Josef Tkadlec Textové mezery v TeXu

*Zpravodaj Československého sdružení uživatelů TeXu*, Vol. 12 (2002), No. 1, 21–35

Persistent URL: <http://dml.cz/dmlcz/149878>

## **Terms of use:**

© Československé sdružení uživatelů TeXu, 2002

Institute of Mathematics of the Czech Academy of Sciences provides access to digitized documents strictly for personal use. Each copy of any part of this document must contain these *Terms of use*.

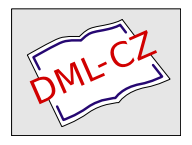

[This document has been digitized, optimized for electronic delivery](http://dml.cz) and stamped with digital signature within the project *DML-CZ: The Czech Digital Mathematics Library* http://dml.cz

## Summary: Using pdfT<sub>F</sub>X II: document for photographs presentation; how to create a hypertext

This article describes making hypertext objects by pdfTEX. We focus on the hyperlinks, bookmarks, thumbnails, and article threads. The usage is demonstrated on a simple application–the document for photographs projection. We show creating hypertext on both the pdfTEX primitive level and with standard LAT<sub>EX</sub> macro-packages. This text follows the last issue article Using  $pdfT<sub>F</sub>X$ : graphics inclusion, CSTUG Zpravodaj 4/2001.

Vít Zýka, zyka@cmp.felk.cvut.cz

Textové mezery v TFXu JOSEF TKADLEC

S tím, jak roste kvalita tisku dostupného běžnému uživateli, roste i význam respektování typografických pravidel. Máme-li k dispozici kvalitní fonty, pak i "drobnosti" mohou významně přispět k přiblížení se typografickému ideálu: k sazbě, která v hrubém pohledu vypadá jednolitě šedivě (takže při četbě neruší nepatřičnými bílými plochami) a přitom jsou zřetelně oddělena jednotlivá slova či logické celky. Někomu připadají některá typografická pravidla jako zbytečná nebo jen jako "pouhá" estetická záležitost. Myslím si, že valná většina má i ryze praktický význam – umožňují, aby se co nejvíce snížilo čtenářovo úsilí potřebné k "dekódování" napsaného textu.

V tomto článku se budu zabývat českými typografickými pravidly psaní mezer, některé národní typografie mají pravidla odlišná. Například v českých typografických pravidlech se upřednostňuje rovnoměrná šedivost stránky, zatímco jinde spíše vyznačování logických celků a grafické znázornění pomlk při čtení – to se projevuje například ve volbě mezery za tečkou na konci věty (zúžená nebo naopak rozšířená). Nemyslím si, že by česká pravidla byla ta nejlepší a jiná méněcenná, oba přístupy mají svá pro a proti.

Typografická pravidla ve starší literatuře [1, 3] vycházejí z omezených možností ruční sazby (hodně diskrétní změny velikostí) a jsou uváděna spíše na příkladech. Pro počítačovou sazbu jsou jednak zbytečně hrubá, jednak nevhodně formulovaná. Novější literatura se zase zabývá spíše některým konkrétním produktem, vychází z mezer, které má k dispozici, a dost často se vyskytují obraty typu "mělo by to být jinak, ale protože to nejde (rozuměj: konkrétní produkt to neumí), uděláme to takto". V tomto článku se pokouším podat přehledný, ucelený a zdůvodněný systém pracující se spojitými změnami velikostí, kategorizující psaní mezer podle významu a použití (ne podle konkrétních velikostí) a náměty na TEXnická řešení.

Snažím se nezavádět nové pojmy, i když v některých situacích to vede k poněkud krkolomnějšímu vyjadřování. Bohužel, v typografické literatuře se objevují různé terminologické nejasnosti a nesrovnalosti. Šířkou znaku se v definicích pevné a poloviční mezery myslí nejspíše šířka boxu, v definicích zúžené a základní mezery spíše šířka kresby. Pod pojmem pevná mezera se někde rozumí mezera, ve které nedojde ke zlomu řádku, někde (navíc) mezera konstantní šířky, někde dokonce jeden konkrétní typ mezery – tohoto se zde přidržím. Nejproblematičtější je asi používání pojmu zúžená mezera. Ten se vyskytuje všude tam, kde se jedná o mezeru menší, než je nějaké stanovené konstantní optimum, přičemž se nerozlišují různé situace:

- 1. Chceme opticky vyrovnat světlost za čárkou, tečkou, apostrofem, kolem pomlčky, ... Pouze v takovém případě mluvím o zúžené mezeře.
- 2. Chceme zvýraznit blízkost či sounáležitost výrazů, např. cifer čísla nebo čísla a jednotky. Pak mluvím o pevné mezeře.
- 3. Chceme dát na řádek více textu. Pak mluvím o stahování a tuto mezeru nijak zvlášť neoznačuji – mezery považuji obecně za pružné, mluvím jen o jejich velikostech: základní, nejmenší, největší.

Rozměry uvádím v em (kuželka, čtverčík) a přestože číselné hodnoty pro mezery jsou vesměs podíly malých celých čísel – v pravidlech násobky  $1/12$ , v T<sub>E</sub>Xu (přibližně) násobky 1/18 – používám zápis v desetinném tvaru, protože jednotlivé hodnoty tak lze snáze porovnat. Body v české tradici jsou tzv. Didotovy body (v T<sub>E</sub>Xu dd), které jsou o něco větší, než body v americké tradici (pt), a ty jsou nepatrně menší, než v současnosti prosazované body (bp). V tomto textu je použit font csr10, pro jiné písmo mohou být poměry jiné, ale principy zůstávají stejné. Formulace pravidel vycházejí z [1].

Děkuji P. Olšákovi za pomoc při TEXnických řešeních, veškeré nedostatky ovšem padají na moji hlavu.

### 1. Nerozdělitelná mezera

Nazývá se také nedělitelná nebo nezlomitelná, nemá v ní dojít ke zlomu řádku. Používá se v těchto případech:

• Za jednopísmennými předložkami a spojkami (k, o, s, u, v, z, a, i), jak verzálkami, tak minuskami. Výjimka je povolena pro minusku " $a^{\mu}$ , v [3] se uvádí možnost výjimky i pro ostatní v úzké sazbě do 25 liter.

Setkal jsem se s následujícím upřesněním výjimky pro "a": v případě, že se jedná o větnou spojku ve významu slučovacím. Tím se sjednocuje situace se spojkou "i" ("ten a ten" je podobné jako "ten i ten"), zabrání se nevhodnému dělení "a proto" apod., postihnou se (některé) situace, kdy je spojka "a" za čárkou – myslím si, že i tyto případy (obecněji za interpunkcí nebo závorkou) by měly být ošetřeny. Nejjednodušší je této výjimky nevyužívat, zhoršíme tím ale možnost lámání řádků.

- Mezi zkratkou titulu nebo jména a příjmením (dr. Vávra, S. Kovář, ... ).
- Mezi číslicí a označením počítaného předmětu (100 metrů, 100 m, 10. kapitola, ... ).
- Mezi dnem a měsícem data. Je-li datum vyjádřeno jen čísly, pak i mezi měsícem a rokem (podle [2] je povolena výjimka v úzké sazbě).
- V ustálených zkratkách  $(p\tilde{r}, n, l, a, s, \ldots)$ .

## 2. Základní mezera

Její základní velikost má být 0,333 em, její šířka má být v rozmezí mezi šířkami písmen "l" a "n". Podle [3, 2] nemá přesahovat 0,5 em, což je ztotožňováno se šířkou písmene "n", podle  $[2]$  nemá být menší než 0,25 em. Pro úzké nebo vysoké písmo je velikost úměrně menší, pro široké písmo úměrně širší.

V TEXu se standardně použije mezera navržená ve fontu těmito parametry: základní velikost (\fontdimen2), největší "dobré" rozpálení (\fontdimen3) a největší stažení (\fontdimen4). Pro csr10 je to po řadě 0,333 em,  $0.16\overline{6}$  em a 0,11 $\overline{1}$  em, nejmenší velikost je tedy 0,22 $\overline{2}$  em a největší "dobrá" velikost je 0,500 em, což odpovídá šířkám kreseb písmen "l" a "n" (šířky boxů jsou  $0.27\overline{7}$  em a  $0.55\overline{5}$  em).

Mezera se v T<sub>EXU</sub> může rozpálit na více než největší "dobrou" velikost – ta odpovídá situaci, kdy \hbadness má hodnotu 100. Při větším rozpalování ale tato hodnota výrazně (se třetí mocninou) narůstá, navíc o ní máme informaci při překladu, takže to lze pohlídat.<sup>1</sup> Lze také nastavit základní velikost na 0,25 em a největší stažení na −0, 25 em, což by vedlo k těsnější sazbě tak, jak je tomu u některých jiných sázecích programů.

Chceme-li nastavit nejmenší velikost základní mezery na 0,25 em, můžeme předefinovat největší povolené stažení (v csplainu je \tenrm už zavedeno):

#### \font\tenrm=csr10 \fontdimen4\tenrm=0.08333em

 $1V$  LAT<sub>E</sub>Xu se standardně vypisuje informace o "underfull" boxu v případě, že je \hbadness větší než 1000, což pro csr10 nastane při rozpálení na asi 0,7 em.

Lze také předefinovat \spaceskip na nenulovou hodnotu – v takovém případě má přednost před mezerou danou hodnotami \fontdimen.

Základní mezeru zadáváme ve zdrojovém textu obvykle znakem pro mezeru, nerozdělitelná varianta se zadává vlnkou (~).

## 3. Verzálková mezera

Při psaní verzálkami (velkými písmeny) je třeba používat větší mezeru, protože místa mezi slovy jsou méně prosvětlená. Její základní velikost má být 0,5 em a neměla by být širší než 0,666 em. Podle [3] ji lze stáhnout na 0,333 em. Při vyrovnávání (doplňování malých mezer mezi písmena) se úměrně zvětšuje.

Pokud není verzálková mezera pro dané písmo navržena, je asi nejvhodnější vyjít ze základní mezery a zvětšit ji o 0,166 em – bere se tím do úvahy typ a velikost písma.

Nejpřirozenější zavedení v T<sub>F</sub>Xu je asi předefinování hodnoty použité mezislovní mezery:

```
\def\CapCor {0.16667em\relax}
\def\capspaces {\spaceskip=\fontdimen2\font plus \fontdimen3\font
 minus \fontdimen4\font \advance\spaceskip by \CapCor}
\def\nocapspaces {\spaceskip=0pt\relax}
```
Takto zavedený příkaz \capspaces je nutno použít při každé změně fontu. Změna hodnoty \spaceskip je na rozdíl od změny \fontdimen lokální, takže příkaz \nocapspaces většinou není zapotřebí.

Pro krátké texty psané explicitně verzálkami se někdy doplňuje mezera navíc příkazem  $\setminus_{\sqcup}$ . Pokud text nezarovnáváme do bloku (například v nadpisech), použije se základní velikost základní mezery a dospějeme k přijatelné hodnotě  $0.66\overline{6}$  em. Je-li příkaz  $\setminus_{\square}$  předefinován na zúženou mezeru (viz část 5), dostaneme  $0.58\overline{3}$  em a můžeme navíc upravit mezery např. mezi písmeny "A" a "V" (viz Ukázka 1). Lze také upravit definici  $\chi$  tak, aby se po mezeře přidalo právě  $0.166$  em.

Méně praktické mi připadá zavedení zvláštního příkazu pro tuto mezeru nebo doplňování mezery navíc– například LATEXovským příkazem \,.

## 4. Mezera šířky tečky, pevná mezera

Mezera šířky tečky se používá při oddělování některých cifer v zápisu čísel (netýká se to čtyřciferných celých čísel v textu a letopočtů). Je nerozdělitelná (je to součást výrazu) a má šířku tečky (nejspíš boxu).

#### 1) MEZERA VE SLOVECH LETNÍ OLYMPIÁDA

### 2) MEZERA VE SLOVECH LETNÍ OLYMPIÁDA

## 3) MEZERA VE SLOVECH LETNÍ OLYMPIÁDA

#### 4) MEZERA VE SLOVECH LETNÍ OLYMPIÁDA

Ukázka 1. Mezery mezi verzálkami: 1) základní mezery, 2) verzálkové mezery se zúžením  $(., A \ V^{\alpha}), 3)$  verzálkové mezery, 4) dvojnásobek základní mezery.

 $Pevn\acute{a}$  mezera<sup>2</sup> se používá mezi číslem a označením jednotky (nebo symbolem, např. %, §) a za pomlčkou použitou na začátku řádku jako vyznačení přímé řeči. Je nerozdělitelná, doporučované velikosti odpovídají nejmenší velikosti základní mezery, tj. 0,25 em.

Pevná mezera by nejspíš měla mít šířku právě nejmenší základní mezery – je nepružná a určitě by neměla být větší (chceme zdůraznit, že výrazy k sobě patří alespoň tak, jako slova), na druhou stranu má charakter základní mezery. Navíc by nejspíš neměla být menší než mezera šířky tečky – pokud napíšeme 10 000 km, pak k sobě cifry patří alespoň tak těsně, jako jednotka k číslu. Protože nejmenší základní mezera a šířka tečky jsou obvykle stejné (0,25 em), bývá velikost pevné mezery těmito podmínkami jednoznačně určena a bývá stejná jako šířka tečky.

V csr10 je to složitější, protože tečka má šířku 0,277 em a nejmenší základní mezera 0,222 em. Je sice možné předefinovat stažitelnost základní mezery, ale nejspíš lze použít jak mezeru šířky 0,222 em, tak kompromisně mezeru 0,25 em – rozdíly jsou malé, navícasi ne příliš často dojde ke stažení základní mezery pod  $0.25$  em. Někdo používá mezeru  $0.16\overline{6}$  em (nejspíš proto, že je jediná přijatelná nepružná, která je už zavedena), ta je ale dost malá (zvláště při rozpálení).

Mezera 0,25 em se doporučuje jednotně i v matematických vzorcích [1, 4]. TEXovský systém je propracovanější, základní velikosti mezer jsou: kolem relací 0,277 em, kolem operací 0,222 em, kolem operátorů, funkcí a za interpunkcí  $0.16\overline{6}$  em.

Jako nejpřehlednější mi připadá použití "\_", případně s ponecháním původního významu \sb v matematickém módu. Méně problematické je použití příkazu \ $\colon$ . $^3$  Při používání různých stupňů písma je asi lepší vyrobit pevnou mezeru z příslušných \fontdimen. To je ukázáno pro \SPpevna, kde se navíc ošetřují i verzálkové mezery – předpokládá se, že pouze v takovém případě je použito nenulové \spaceskip podle části 3. Příkaz \: je zaveden jako mezera šířky tečky.

 $2V$  [1, 3] se označuje jako pevná zúžená mezera.

<sup>&</sup>lt;sup>3</sup>Ten je v LAT<sub>E</sub>Xu definován jako ekvivalent  $\&$ , což odpovídá mezeře kolem operací.

1) Stojí to  $10000,00$  Kč. Rychlostí  $5 \text{ m/s}$  jsme urazili  $1/2 \text{ km}$ . Víme, že 5% roztok obsahuje 5 % látky. Koupili jsme 10 kg cukru.

2) Stojí to 10 000,00 Kč. Rychlostí  $5 \text{ m/s}$  jsme urazili  $1/2 \text{ km}$ . Víme, že 5% roztok obsahuje 5 % látky. Koupili jsme 10 kg cukru.

3) Stojí to 10 000,00 Kč. Rychlostí 5 m/s jsme urazili  $1/2$  km. Víme, že 5% roztok obsahuje 5 % látky. Koupili jsme 10 kg cukru.

Ukázka 2. Mezera šířky tečky a pevná mezera: 1)  $0.16\overline{6}$  em, 2)  $0.22\overline{2}$  em, 3) 0,250 em.

```
\def\:{\hphantom{.}}
\def\SPpevna {\kern\fontdimen2\font \kern-\fontdimen4\font
  \ifdim\spaceskip=0pt \else\kern\CapCor\fi}
\catcode'\_=\active \def_{\ifmmode\sb\else\SPpevna\fi}
```
## 5. Zúžená mezera

Zúženou mezerou zde rozumím mezeru, která se zmenšuje proto, aby se opticky vyrovnala velká světlost u některých znaků. Má se požívat za čárkou, tečkou, apostrofem (odsuvníkem), před pomlčkou a za ní, před českými uvozovkami a za nimi, u písmen s větším světlem (A, T, P, V, W, Y, y, v, ... ).

Asi nemá cenu ve zdrojovém textu řešit situace s písmeny (jedině snad při psaní verzálkami, tam to bývá znatelnější), to by měl sázecí program dělat automaticky. Celkově je ale lepší zužování používat – sazba dostává kompaktnější tvar, který vypadá lépe, obvykle se zlepší možnosti lámání řádků.

V některých národních typografiích se naopak doporučuje mezeru za některými interpunkčními značkami rozšířit. To je v T<sub>E</sub>Xu implicitní nastavení (\nofrenchspacing), které lze zrušit příkazem \frenchspacing. Trochu jiným způsobem (mezerou, která je částí boxu) je to v cmr10 řešeno pro uvozovky.

Ve všech uvedených případech se předpokládá zúžení o stejnou hodnotu. To je zjevně zjednodušení, mělo by záležet na tom, ve kterém případě je použito – protože to je ale otázka odborně typografická, nebudu se jí zde zabývat. Doporučované hodnoty zužování pro nižší stupně písma jsou uvedeny v tabulce 1. Pro větší stupně písma (podle [1] od 18 bodů) se má zužovat o polovinu šířky tečky. Nejspíše se myslí šířka kresby – tečka obvykle bývá široká 0,25 em a zužování o 0,125 em nezapadá do výše uvedeného schematu (ve větších stupních bývají velikosti mezer a tedy i zužování menší). V csr10 má kresba tečky asi 0,11 em, takže vychází zužování o asi 0,055 em. Lepší je asi vycházet z příkladu pro 12bodové písmo, tj. zužovat o 0,083 em.

| písmo     | základní mezera       | zúžená mezera         | zúžení                |
|-----------|-----------------------|-----------------------|-----------------------|
| 8 bodů    | $0,375$ em            | $0,250$ em            | $0,125$ em            |
| $10$ bodů | $0.400$ em            | $0,300$ em            | $0,100$ em            |
| 11 bodů   | $0,363$ em            | $0,2\overline{72}$ em | $0,\overline{090}$ em |
| $12$ bodů | $0,33\overline{3}$ em | $0,250$ em            | $0.08\overline{3}$ em |

Tabulka 1. Velikosti mezer podle [1, 3].

V [1] to vypadá, jako by hodnota 0,25 em byla jak velikost nejmenší základní mezery, tak konstantní velikost zúžené mezery.<sup>4</sup> Tento přístup je pochopitelný pro ruční sazbu (zjednodušuje ji), z logiky věci by se ale i zúžená mezera měla stahovat, měla by být o konstantní hodnotu menší než základní mezera. To odpovídá pravidlu z [2], podle kterého nejmenší mezera nesmí být menší než  $0,16\overline{6}$  em – k této hodnotě dojdeme zúžením nejmenší základní mezery právě  $o$  0.08 $\overline{3}$  em.

V csr10 opět narážíme na to, že nejmenší základní mezera je menší než 0,25 em, takže bychom se při největším stažení dostali k příliš malé mezeře.<sup>5</sup> Měli bychom tedy se zužováním v určitém okamžiku přestat, čemuž se můžeme přiblížit tím, že zužování bude pružné – můžeme zmenšit povolené stažení mezery tak, aby nejmenší mezera byla uvedených  $0.16\overline{6}$  em.

```
\def\zuzeni {\hskip-.08333em minus -.02778em\relax}
```
Přirozené by bylo zužování sčítat, kvůli špatné kontrole nejmenší hodnoty bych to ale dělal jen tehdy, je-li jeden ze znaků pomlčka – například dvojí zúžení mezi tečkou a otevírací uvozovkou by mohlo dopadnout nepříjemně.

#### 5.1. Čárka, tečka, apostrof

V TEXu lze zužování mezery za tečkou, čárkou či apostrofem řešit přes aktivní znaky. V příkladu pro apostrof je ukázáno, jak zajistit standardní chování tohoto znaku v matematickém módu – je třeba mj. přepsat definici \pr@m@s v místě, kde je tento znak aktivní. Pokud to nepotřebujeme, můžeme si odpustit definici \PRIME a zjednodušit definici apostrofu na \apost\TestZa.

\def\apost {'} \catcode'\'=\active \let\PRIME=' \def'{\ifmmode\expandafter\PRIME\else\apost\expandafter\TestZa\fi} \def\TestZa {\afterassignment\ZuzZa\let\tmp= }

<sup>4</sup>Možná proto někdo používá místo zúžené mezery mezeru pevnou – při stahování to moc nevadí, ale při rozpalování to nevypadá dobře.

 ${}^{5}$ To je vidět zejména za zkratkami jako "tzv." či "sv.", protože chybí kerning ve "v.".

```
\def\ZuzZa {\expandafter\ifx\space\tmp \tmp\zuzeni \else\ifx~\tmp
  \tmp\zuzeni \else\expandafter\expandafter\expandafter\tmp\fi\fi}
{\catcode'}\@=11 \ \def\pr@m@s {\ifx'}\next1et\nxt\pr@@s\else\ifx^\next\let\nxt\pr@@@t\else\let\nxt\egroup\fi\fi\nxt}}
```
Někomu mohou nezúžené mezery za čárkou nebo za tečkou končící větu vyhovovat nebo alespoň nevadit, rozhodně by se ale mělo zužovat za tečkou, která není na konci věty – nezúžená mezera v takovém případě (zejména při rozpálení) vypadá rušivě. Za tečkou nekončící větu se obvykle používá příkaz  $\mathcal{N}_{\mathsf{L}}$ byť standardně s jiným výsledkem – místo rozšířené mezery se použije základní. Chceme-li tento příkaz předefinovat, je třeba přepsat i definici "~". Pro zúženou nerozdělitelnou mezeru používám příkaz \~. Zúžení je provedeno až za mezerou, abychom mohli testovat, zda poslední mezera byla zúžena (viz dále).

```
\let\SP=\ \def~{\nobreak\SP}
\def\ {\SP\zuzeni}
\def\~{\nobreak\ }
```
#### 5.2. Pomlčka

V české typografii se obvykle používá pomlčka " $-$ " šířky 0,5 em, přičemž nemá být na začátku řádku (pokud neuvozuje přímou řeč). Zužování lze zadávat explicitně jako v předcházejícím případě ("\~--\\_") nebo lze psát "~\=" pro:

#### \def\={\ZuzPred\hbox{--}\TestZa} \def\ZuzPred {\leavevmode\ifdim\lastskip>0pt \zuzeni\fi}

Tato definice je vhodná i pro použití pomlčky bez mezer, \hbox umožní zabránit zlomu řádku za pomlčkou. Chceme-li zužování kolem pomlčky "sčítat", lze testovat nenulovost \lastskip a za pomlčkou zúžit před mezerou (ne za ní).

Někdy se používá i americká pomlčka "---" šířky 1 em, ta se doporučuje spíše v akcidenčních tiskovinách (letáky, vizitky, ... ), pro běžný text se považuje za příliš širokou: v amerických textech se používá bez mezer, takže slova jsou od sebe vzdálena 1 em, což je stejně jako "--" se zúženými mezerami v základní velikosti (to je dokonce opticky oddělenější); při použití "---" by se bez zužování došlo při největším "dobrém" rozpálení až k 2 em.

#### 5.3. Uvozovky

České dvojité uvozovky v csr10 byly odvozeny z amerických: mají stejnou šířku boxu, kresba je posunuta směrem k textu, který obklopují, a do správné výšky. Tím ale obsahují na vnější straně mezeru asi 0,07 em, kterou mít nemají.<sup>6</sup> Pro LAT<sub>EX</sub> jsou v czech.sty zavedeny i jednoduché uvozovky  $clq a \c{crq}$ , zvláště pravá ale obsahuje vpravo mezeru navíc. Upozorňuji, že tyto problémy při použití jiného fontu nemusejí vůbec vzniknout.

V následujících definicích jsou přebytečné mezery odstraněny, je doplněno zužování a kerning před tečkou a čárkou.

```
\def\UVkor {\kern-0.07em }
\def\UVkern {\kern-0.08333em }
\def\allowhyphens {\nobreak\hskip0pt\relax}
\def\clq {\allowhyphens{,}}
\def\crq {{'}}
\def\clqq {\leavevmode\hbox{}\UVkor\allowhyphens\char254 }
\def\crqq {\char255 \UVkor\hbox{}}
\def\cq #1{\ZuzPred\clq #1\crq \TestZaUV}
\def\cqq #1{\ZuzPred\clqq#1\crqq\TestZaUV}
\def\TestZaUV {\afterassignment\ZuzZaUV\let\tmp= }
\def\ZuzZaUV {\ifx.\tmp\UVkern\else\ifx,\tmp\UVkern\fi\fi\ZuzZa}
```
Příkaz \clq je v czech.sty vyroben z apostrofu příkazem \set@low@box (v plainTEXu lze použít \lower), zde je pro jednoduchost zaveden jako čárka, která vypadá stejně (kromě \tt). Složené závorky v definicích jednoduchých uvozovek zabrání nepatřičným ligaturám – například "!" dá "¡", dvě čárky v cs--fontech dají otevírací dvojitou uvozovku. Příkaz \allowhyphens umožní dělení slova za levou uvozovkou; je před znakem uvozovky, aby zůstal zachován kerning za ním, může tam být, protože tento znak má nulové \lccode.

## 6. Pevná zúžená mezera

Podle [1] se jednotlivé údaje data oddělují pevnou mezerou, nikdy ne proměnnou.

Je-li datum vypsáno čísly, měla by to být nerozdělitelná mezera velikosti nejmenší zúžené (je za tečkou), tj. obvykle 0,166 em. Je-li měsíc vypsán slovem, připadá mi toto pravidlo sporné: proč by jiné mezery měly být ve spojeních "15. kapitola" (zúžená) a "15. ledna" (pevná zúžená), proč by jiné mezery měly být ve spojení "roku 2002" (základní) a "ledna 2002" (pevná). Nejspíše by bylo vhodné tuto mezeru používat i v ustálených zkratkách (př. n. l., a. s., ... ).

V LATEXu můžeme využít \, o velikosti právě 0,166 em, která je zavedena takto (v plainTEXu je definována jen v matematickém módu):

 $6$ Některé varianty czech.sty v LAT<sub>EX</sub>u tuto mezeru v příkazech \clqq a \crqq odstraňují při zlomu řádku.

1) Za tečkou, čárkou, apostrofem, kolem pomlčky a na vnějších stranách uvozovek by měla být mezera tzv. "zúžená" – doporučuje se o polovinu šířky tečky. Za , tečkami na konci věty<sup>4</sup> nejspíš není nutné<br>se světechte našitě by se ale měle nuževet se tečkomi numitě<sup>ní</sup> ti, se ' řadovými číslovkami a různými zkratkami – větnými, iniciálami, tizužovat<sup> $\cdot$ </sup>, určitě by se ale mělo zužovat za tečkami "uvnitř", tj. za tuly aj. Podotýkám, že v některých národních typografiích je tomu opačně. Doporučuje se např. mezeru za tečkou na konci věty naopak rozšířit. Při psaní letopočtu, jako např. 1. 2. 2002, se používá pevná zúžená mezera. Ta se dá použít i u ustálených zkratek. Příklady: Skončila 2. světová válka. Narodil se r. 256 př. n. l. Pan A. Novák. Technostroj, a. s., závod Praha.

2) Za tečkou, čárkou, apostrofem, kolem pomlčky a na vnějších stranách uvozovek by měla být mezera tzv. "zúžená" – doporučuje se o polovinu šířky tečky. Za ,tečkami na konci věty' nejspíš není nutné ,zužovat', určitě by se ale mělo zužovat za tečkami "uvnitř", tj. za řadovými číslovkami a různými zkratkami – větnými, iniciálami, tituly aj. Podotýkám, že v některých národních typografiích je tomu opačně. Doporučuje se např. mezeru za tečkou na konci věty naopak rozšířit. Při psaní letopočtu, jako např. 1. 2. 2002, se používá pevná zúžená mezera. Ta se dá použít i u ustálených zkratek. Příklady: Skončila 2. světová válka. Narodil se r. 256 př. n. l. Pan A. Novák. Technostroj, a. s., závod Praha.

3) Za tečkou, čárkou, apostrofem, kolem pomlčky a na vnějších stranách uvozovek by měla být mezera tzv. "zúžená" – doporučuje se o polovinu šířky tečky. Za ,tečkami na konci věty' nejspíš není nutné ,zužovat', určitě by se ale mělo zužovat za tečkami "uvnitř", tj. za řadovými číslovkami a různými zkratkami – větnými, iniciálami, tituly aj. Podotýkám, že v některých národních typografiích je tomu opačně. Doporučuje se např. mezeru za tečkou na konci věty naopak rozšířit. Při psaní letopočtu, jako např. 1. 2. 2002, se používá pevná zúžená mezera. Ta se dá použít i u ustálených zkratek. Příklady: Skončila 2. světová válka. Narodil se r. 256 př. n. l. Pan A. Novák. Technostroj, a. s., závod Praha.

Ukázka 3. Zúžené mezery: 1) bez zužování (a s původními uvozovkami), 2) se zužováním kromě mezer za tečkami na konci věty a za čárkami, 3) se zužováním. 1) Jejda... To ne. Ach jo... Co to dělám... Nic. Dny: pondělí, úterý, ... Měsíce: leden, únor, ..., prosinec. Budu si to muset... rozmyslet. ... Už to mám!

2) Jejda... To ne. Ach jo... Co to dělám... Nic. Dny: pondělí, úterý, ... Měsíce: leden, únor, ..., prosinec. Budu si to muset... rozmyslet. ... Už to mám!

3) Jejda... To ne. Ach jo... Co to dělám... Nic. Dny: pondělí, úterý, ... Měsíce: leden, únor, ..., prosinec. Budu si to muset... rozmyslet. ... Už to mám!

4) Jejda  $\ldots$  To ne. Ach jo  $\ldots$  Co to dělám  $\ldots$  Nic. Dny: pondělí, úterý, ... Měsíce: leden, únor, ..., prosinec. Budu si to muset... rozmyslet.... Už to mám!

Ukázka 4. Výpustky s mezerami: 1) 0 em, 2)  $0.08\overline{3}$  em, 3)  $0.11\overline{1}$  em, 4)  $0.16\overline{6}$  em. Výpustky obsahují mezeru i za poslední tečkou.

\def\,{\ifmmode\mskip\thinmuskip\else\thinspace\fi}

## 7. Poloviční mezera

Je nepružná a nerozdělitelná, má být mezi tečkami výpustky (elipsy, "tří teček") a mezi výpustkou a přiléhajícím znakem. Výpustka obvykle přiléhá k předcházejícímu slovu, výjimkou jsou případy, kdy je použita na začátku věty (přiléhá k následujícímu slovu) nebo v neúplném výčtu (za čárkou je oddělena mezerou). Tuto mezeru lze také použít mezi dvěma uvozovkami, aby nesplývaly.

Nejlepší by bylo mít výpustku ve fontu (nejlépe jako ligaturu  $,...$ ") s mezerami upravenými kerningy. Současní typografové připouštějí, aby byly hodně malé, podstatné je, aby mezera mezi tečkami a mezi krajní tečkou a přilehlým znakem vypadala stejně. V příkazu \dots se používá polovina základní velikosti základní mezery (0,166 em), která je v matematických výrazech za interpunkcí. Je to zároveň velikost pevné zúžené mezery, takže v tomto případě má charakter mezislovními mezery. Lepší je asi použít polovinu pevné (tj. nejmenší základní) mezery [2]. V csr10 (ne v cmr10) je zaveden kerning mezi tečkami právě o této velikosti  $(0,11\overline{1}$  em), takže lze psát "..." a doplňovat pouze mezery kolem výpustky. Nabízí se také použití poloviny pevné zúžené mezery (nejmenší mezislovní mezery za tečkou). Použití poloviny základní velikosti základní mezery mezi kresbami teček odpovídá pro csr10 použití boxů bez mezer.

Zautomatizovat doplňování mezer kolem výpustky předefinováním příkazu

\dots je komplikované, protože výpustka se může objevit v různých situacích a tento příkaz může být ve zdrojovém textu použit různým způsobem (\dots, \dots{}, {\dots}). Nejjednodušší by bylo přidat do boxu pro výpustku mezery po obou stranách, ty by ale byly rušivé na začátku odstavce a při zlomu řádku.

```
\def\.\{ \kern0.11111em \} \def\Dots {.\,..\,.}\let\DOTS=\dots
\def\dots {\ifmmode\DOTS\else\ifvmode\else
  \ifdim\lastskip=0pt\.\fi\fi\Dots\fi}
\everypar {\hskip1sp\hskip-1sp\relax}
```
V matematickém módu je ponechána původní definice – jednak kvůli velikosti mezery, jednak proto, že někdy bývá příkaz \dots předefinován tak, aby umístil výpustku do vhodné výšky. Test \ifvmode má zabránit mezeře před výpustkou na začátku odstavce – to nefunguje, pokud je použit příkaz \noindent. V takovém (dosti výjimečném) případě lze použít \Dots nebo lze v dokumentu využít uvedený příkaz \everypar – pak by ale na začátku odstavce nefungovalo dobře makro pro psaní pomlčky se sčítáním zúžení, v L<sup>A</sup>T<sub>F</sub>Xu navíc bývá tento příkaz v různých prostředích (včetně document!) využíván. Za výpustku se přidává poloviční mezera,<sup>7</sup> která – oproti původnímu příkazu  $\dot{\sigma}$  – zmizí při zlomu řádku. Slovo následující za výpustkou bez mezislovní mezery nebude rozděleno – to lze umožnit použitím \allowhyphens. Mohli bychom také v definici mezery místo \kern použít \nobreak\hskip, to ale pro změnu zabrání zlomu řádku v mezeře za výpustkou.

## 8. Mezera před interpunkcí

Před dvojtečkou, středníkem (pokud nejsou za zkratkovou tečkou), vykřičníkem a otazníkem má být úzká mezera. Její velikost má být 1 bod do 12bodového písma a 2 body pro písmo 12bodové až 24bodové. V [2] je uvedeno 0,083 em.

Smyslem je opticky oddělit znak od slova, což v jiných případech (tečka, čárka, ... ) není nutné. Od tohoto pravidla se někdy upouští (zvláště pro středník, případně i pro dvojtečku). V ukázce uvádím i použití mezery 0,055 em (nejmenší násobek osmnáctiny), která se zdá být dostatečná a asi lépe odpovídá tomu, že nejmenší základní mezera je menší než doporučovaných 0,25 em.

Doplňovat mezeru před dvojtečkou, středníkem, vykřičníkem a otazníkem ve zdrojovém textu není vhodné, protože některé fonty mohou mít tuto mezeru již ve znaku (tzv. nálitek, v cs-fontech není). Asi nejlepší cesta je přes aktivní znaky, jak ukazuje příklad pro dvojtečku:

<sup>7</sup>Doplňování mezery za výpustku by mohlo vadit před mezerou nebo před uvozovkami.

1) Jak se máš? Ani se mne neptej, není to ono! Mohlo to ovšem být i horší. Co Pavel? Nevím. A co Oto? Nic. Pozor! Uvádíme seznam: pondělí, úterý, atd. Měsíce: leden, únor, atd. Byl jsem tam; ničeho jsem si ale nevšiml. Bylo to ono; nebylo to ono.

2) Jak se máš? Ani se mne neptej, není to ono! Mohlo to ovšem být i horší. Co Pavel? Nevím. A co Oto? Nic. Pozor! Uvádíme seznam: pondělí, úterý, atd. Měsíce: leden, únor, atd. Byl jsem tam; ničeho jsem si ale nevšiml. Bylo to ono; nebylo to ono.

3) Jak se máš? Ani se mne neptej, není to ono! Mohlo to ovšem být i horší. Co Pavel? Nevím. A co Oto? Nic. Pozor! Uvádíme seznam: pondělí, úterý, atd. Měsíce: leden, únor, atd. Byl jsem tam; ničeho jsem si ale nevšiml. Bylo to ono; nebylo to ono.

Ukázka 5. Mezery před dvojtečkou, středníkem, vykřičníkem a otazníkem: 1) 0 em, 2)  $0.05\overline{5}$  em, 3)  $0.08\overline{3}$  em.

```
\def\SPint {\ifmmode\else\kern.05556em \fi}
\def\dvojtecka{:} \catcode'\:=\active \def:{\SPint\dvojtecka}
```
Test na matematický mód umožňuje použít dvojtečku v matematických výrazech v původním významu. Tato mezera by neměla být mezi znaky (například dvěma vykřičníky) ani za zkratkovou tečkou – to uvedená definice neřeší.

## 9. T<sub>E</sub>Xnické poznámky

Nejlepší způsob zavedení mezer je úprava stávajících příkazů tak, aby se jejich význam zachoval, rozšířil či jinak upravil (\clqq, ..., \dots, \:, \,, \M).

Méně praktické je zavádění nových příkazů – jejich jména by obvykle musela být delší, abychom se vyhnuli kolizím s již zavedenými definicemi.

Další možnost je předefinovat některé stávající příkazy tak, aby měly jiný význam – pak je třeba si dávat pozor, abychom je nechtěli použít ve významu původním. Zde se využívaly příkazy pro akcenty, které jsou krátké a dobře zapamatovatelné: příkaz \~ jako zúžená nerozdělitelná mezera, příkaz \= jako alternativní "dvě čárky" (pomlčka), posloupnost  $\langle \cdot, \cdot \rangle$ ,  $\langle \cdot \rangle$ : pro mezery. V L<sup>AT</sup>FXu je problém s příkazy  $\backslash$ ,  $\backslash$ ,  $\setminus$  a  $\setminus$ . Protože se v prostředí tabbing předefinují, jsou v některých situacích (minipage, \parbox, \footnote, ... ) obnoveny z pomocných příkazů – musíme je tedy předefinovat i tam. Například po předefinování \= použijeme:

### \makeatletter \let\@acciii=\= \makeatother

Lze také využívat tzv. aktivní znaky, pak mohou vyvstat problémy v situacích, kdy bychom je chtěli použít v původním významu: tečku jako desetinnou tečku při zadávání hodnot, ve jménu souboru, při názorném psaní výpustky; čárku ve významu desetinné čárky, v matematických výrazech (typ Punct), jako oddělovač parametrů (např. v LATEXu v prostředí picture); dvojtečku jako relaci; středník jako typ Punct; ... Některé případy se dají ošetřit vhodným testem (viz část 8 pro dvojtečku), v jiných lze znaky "zneaktivnit" předefinováním kategorie, obvykle na 12 (Other), v případě podtržítka na 8 (Subscript). Pokud například chceme použít jinak aktivní tečku v názvu souboru, můžeme předefinovat příkaz \input:

```
\let\INPUT=\input
\def\input {\catcode'\.=12 \Input}
\def\Input #1 {\catcode'\.=\active\INPUT #1 }
```
S dalším problémem jsme se už setkali u apostrofu – aktivní znaky se mohly vyskytnout v dřívějších definicích jako neaktivní. Například \caption v L<sup>AT</sup>FXu vysází dvojtečku bez interpunkční mezery.

V konstrukcích typu verbatim (výpisy zdrojového textu), je nutno vrátit původní význam příkazu \u a rozšířit množinu speciálních znaků o zavedené aktivní znaky (znak "\_" už mezi nimi je, čárku a tečku zde neuvažujeme):

#### \let\DOSPECIALS=\dospecials \def\dospecials {\let\ =\SP\DOSPECIALS\do\'\do\:\do\;\do\!\do\?}

Někdy je třeba zabránit expanzi příkazů obsahujících konstrukce s \if... – například při zápisu do souboru pro vytváření obsahu nebo seznamů. V IATFXu to lze ošetřit definováním pomocí \DeclareRobustCommand (pro aktivní znak by se ale předefinoval i příkaz  $\backslash_{\Box}$  nebo použitím příkazu  $\mathcal{P}$ rotect. Je také možné se podobným situacím vyhýbat – nepoužívat takové příkazy v příslušných situacích nebo nepoužít definici s variantou (záleží na typu psaného dokumentu).

Úpravy mezer by měly být převedeny na celočíselné násobky základní mezery při imitaci psacího stroje. To lze vyřešit předefinováním příkazu \tt (v L<sup>AT</sup>FXu i \ttfamily). Přepnutí \tt je pak nutné vymezit do skupiny, aby se po jejím ukončení obnovily původní mezery.

```
\let\TT=\tt
\def\tt {\def\CapCor{0pt\relax}\def\SPpevna{~}\def\zuzeni{}%
  \def\dots{\DOTS}\def\SPint{}\def\UVkor{}\def\UVkern{}\TT}
```
Pokud nebylo napsáno jinak, byly v tomto textu použity pro mezery tyto hodnoty: 0,25 em pro pevnou mezeru, zúžení podle části 5,  $0.11\overline{1}$  em pro poloviční mezeru, 0,055 em pro mezeru před interpunkcí. Zužovalo se za tečkou nekončící větu, za apostrofem, na vnější straně uvozovek a kolem pomlčky (tam se zužování sčítalo), ne za čárkami a ostatními tečkami. Interpunkční mezera se nedávala před středník.

## Odkazy

- [1] Základní pravidla sazby. ON 88 2503, 1975.
- [2] Kočička, P., Blažek, F., Mohelská, L.: Praktická typografie. Computer Press, Praha, 2000.
- [3] Pop, P., Fléger, J., Pop, V.: Sazba I. Ruční sazba. Státní pedagogické nakladatelství, Praha, 1984.
- [4] Wick, K.: Sazba matematických vzorců čtyřřádkovým způsobem. Nakladatelství ČSAV, Praha, 1961.

## Summary: Text spaces in T<sub>EX</sub>

Together with increasing quality of print, available to normal users, the significance of following the typographical rules grows. These rules may seem to be purely aesthetical matter. However, most of them have practical meaning: they enable to reduce reader's effort needed for "decoding'' the written text. This article deals with Czech typographical rules of using spaces.

Josef Tkadlec, tkadlec@fel.cvut.cz

# TUG 2002 Annual Meeting and Conference September 1–7, Trivandrum, India

Even though the official deadline has passed, there is still time to submit a proposal for a paper to be presented at the most exciting TeX event of 2002, the international conference of TEX Users Group is scheduled to be conducted